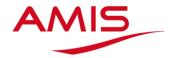

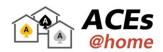

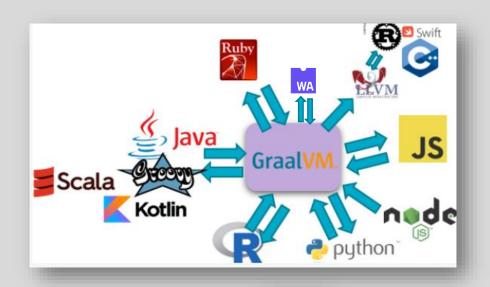

**How and why GraalVM** is quickly becoming relevant for you

GraalV

ACEs@home - 17th June 2020

Lucas Jellema, CTO & Architect AMIS, Oracle ACE Director & Groundbreaker Ambassador 🌋

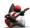

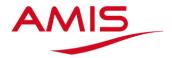

## **Demo**

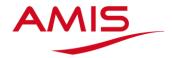

## Demo

# bit.ly/graalvm-handson

**GraalVM** 

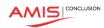

Binary

Lean Run Time

**Custom DSL** 

Serverless Java

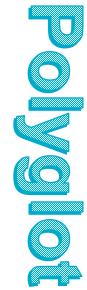

JavaScript, Python, Ruby, R, C/C++

Next Gen 117 Compiler

## Oh boy, we will be in so much trouble...

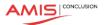

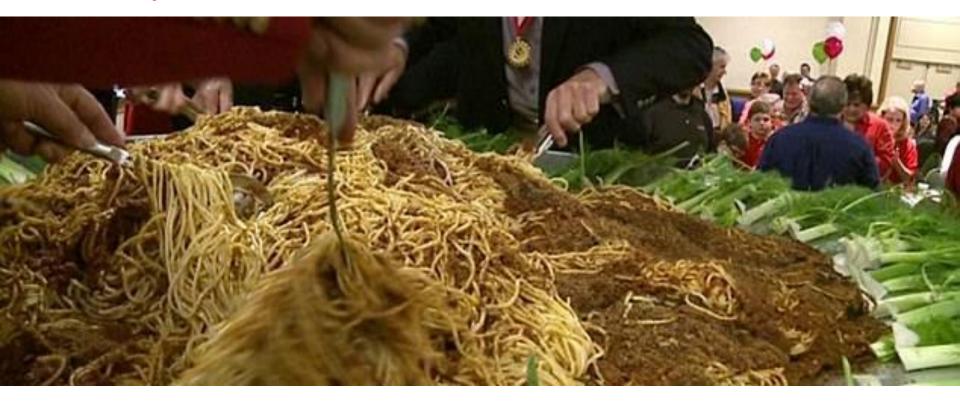

#### What is GraalVM?

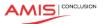

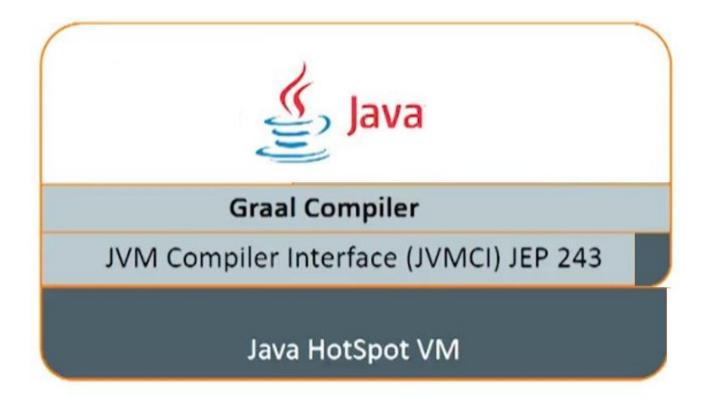

## Performance and Resource Consumption of GraalVM vs C2

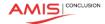

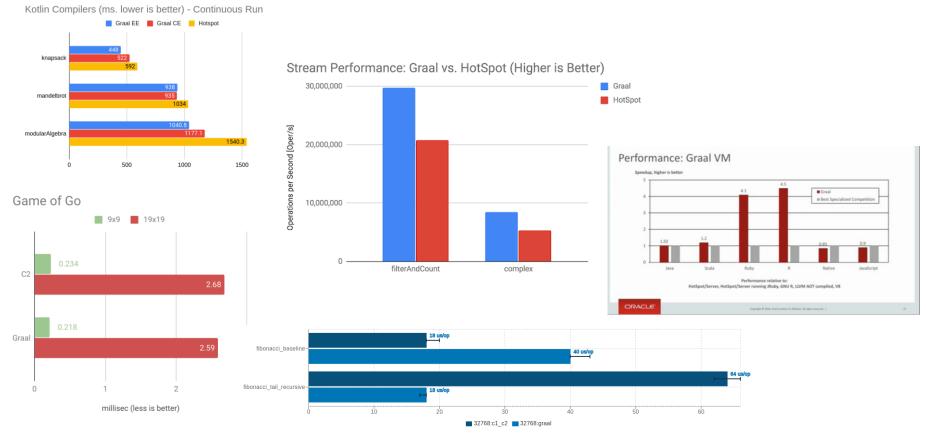

#### What is GraalVM - beyond a better JIT compiler?

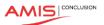

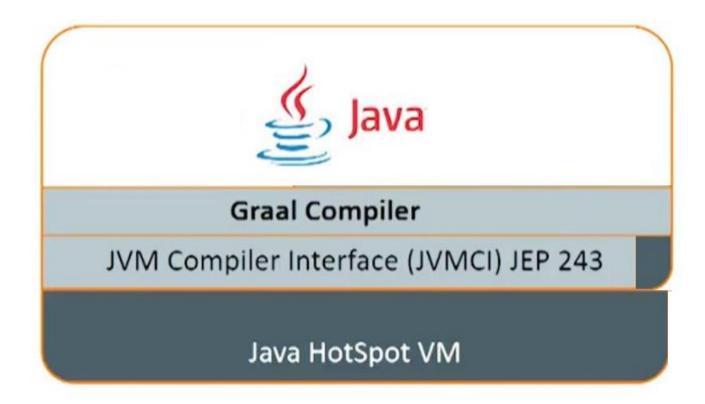

#### What is GraalVM - beyond a better JIT compiler?

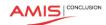

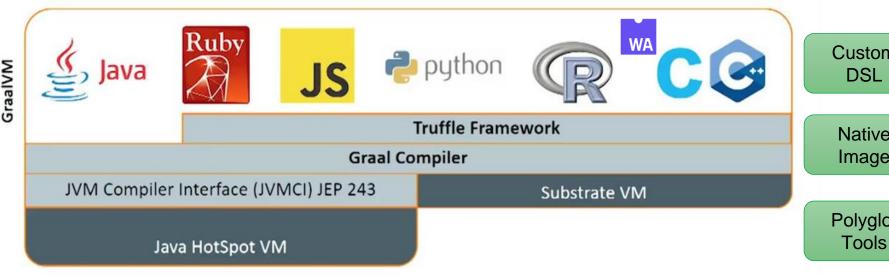

Custom

**Native** Image

Polyglot Tools

#### Introducing

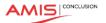

- JIT Compiler for running Java applications faster (matching native languages for speed)
  - Embeddable on Hotspot VM or other JVMs
- Polyglot VM for running applications in any language
  - JavaScript, Ruby, R, Python, C/C++
- Ahead-of-Time compiler for creating native binaries
  - Simple, lean runtime with fast startup and minimal memory and process footprint
- Interoperability platform that allows applications in one technology to interact with with modules in other technologies ("Nashorn on super steroids")
- Framework for compiling, running, interoperating and natively compiling applications written in your own DSL
- Set of cross-language programming tools

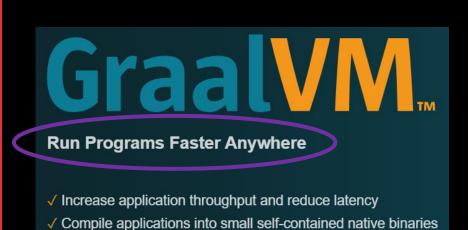

√ Seamlessly use multiple languages and libraries

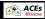

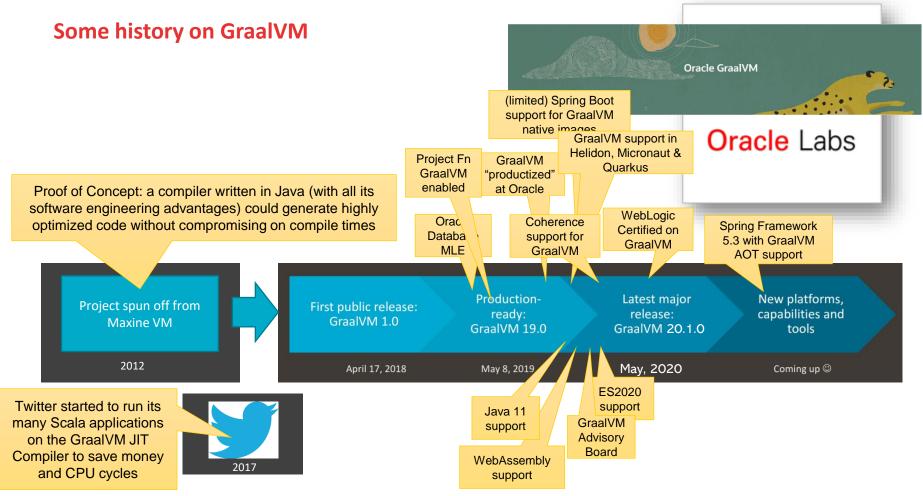

#### **GraalVM:** Two Editions

#### Oracle Labs

CONCLUSION

#### **Community Edition**

GraalVM Community is available for free for evaluation, development and production use. It is built from the GraalVM sources available on GitHub. We provide pre-built binaries for Linux, macOS X, and Windows platforms on x86 64-bit systems. Windows support is experimental.

DOWNLOAD FROM GITHUB

#### LICENSE

- Open Source Licenses
- · Free for development and production use

#### BENEFITS

- · Open-source license
- · Free community support via public channels
- · Presence of all enterprise components
- Bug fixes and enhancements

#### AVAILABLE FOR

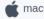

📺 macOS

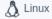

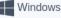

#### **Enterprise Edition**

GraalVM Enterprise provides additional performance, security, and scalability relevant for running applications in production. It is free for evaluation uses and available for download from the Oracle Technology Network. We provide binaries for Linux, macOS X, and Windows platforms on x86 64-bit systems. Windows support is experimental.

DOWNLOAD FROM OTN

#### LICENSE

- Oracle Master License Agreement
- · Free for evaluation and non-production use
- · Contact us for commercial use and support options

#### BENEFITS

- · Faster performance and smaller footprint
- Enhanced security features
- · Managed capabilities for native code
- Premier 24x7x365 support via MOS

#### AVAILABLE FOR

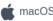

Linux

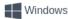

#### GraalVM EE included in all OCI subscriptions

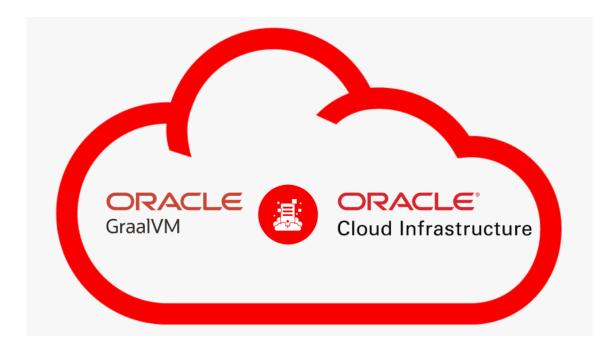

GraalVM Enterprise is included in all Oracle Cloud Infrastructure (OCI) subscriptions so you can use it for no additional charge (Compute, OKE, Functions)

BUSINESS DONE DIFFERENTLY

#### **Enterprise Edition**

GraalVM Enterprise provides additional performance, security, and scalability relevant for running applications in production. It is free for evaluation uses and available for download from the Oracle Technology Network. We provide binaries for Linux, macOS X, and Windows platforms on x86 64-bit systems. Windows support is experimental.

DOWNLOAD FROM OTN

#### LICENSE

- Oracle Master License Agreement
- · Free for evaluation and non-production use
- · Contact us for commercial use and support options

#### BENEFITS

- · Faster performance and smaller footprint
- · Enhanced security features
- · Managed capabilities for native code
- Premier 24x7x365 support via MOS

AVAILABLE FOR

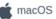

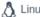

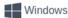

#### Today, we will focus on

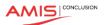

- JIT Compiler for running Java applications faster (matching native languages)
  - on Hotspot VM or other traditional VMs
- Polyglot VM for running applications in any language
  - JavaScript, Ruby, R, Python, C/C++
- Ahead-of-Time compiler for creating native binaries
  - Simple, lean runtime with fast startup and minimal memory and process footprint
- Interoperability platform that allows applications in one technology to interact with with modules in other technologies ("Nashorn on super steroids")
- Framework for compiling, running, interoperating and natively compiling applications written in your own DSL
- Set of cross-language programming tools

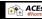

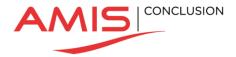

# **GraalVM: Polyglot Runtime**

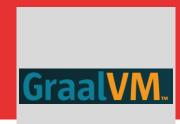

## **Polyglot Run Time**

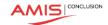

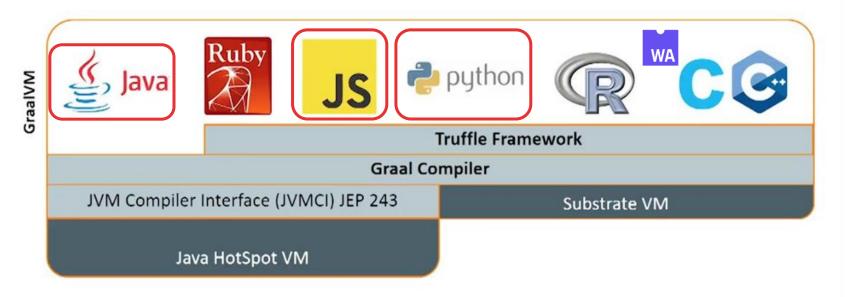

#### Why do we have so many languages?

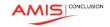

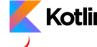

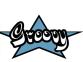

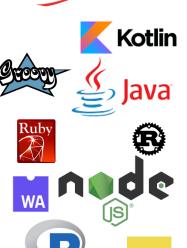

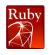

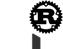

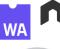

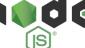

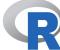

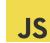

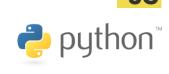

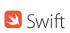

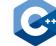

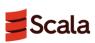

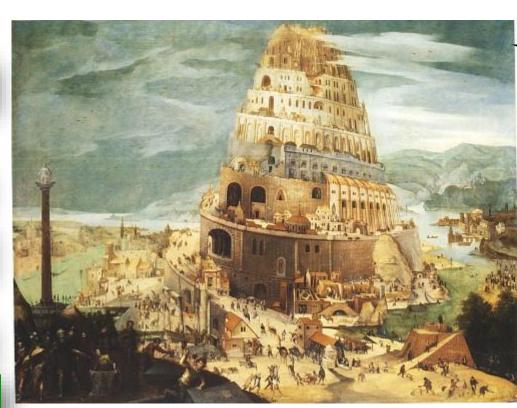

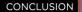

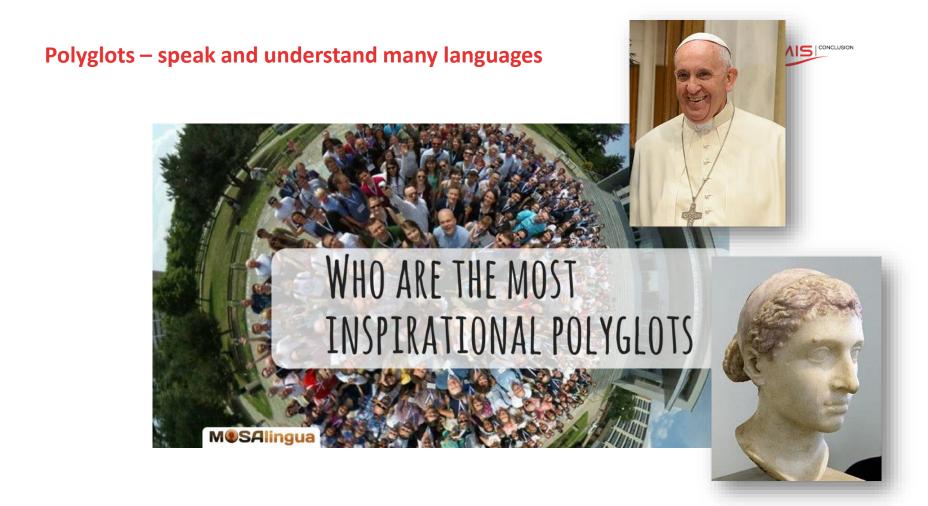

#### **GraalVM Polyglot Runtime**

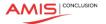

- GraalVM can run (on the mature, manageable, observable and run time optimized JVM)
  - Java
  - JVM Languages
  - Many other languages
    - Through Truffle produced intermediate code

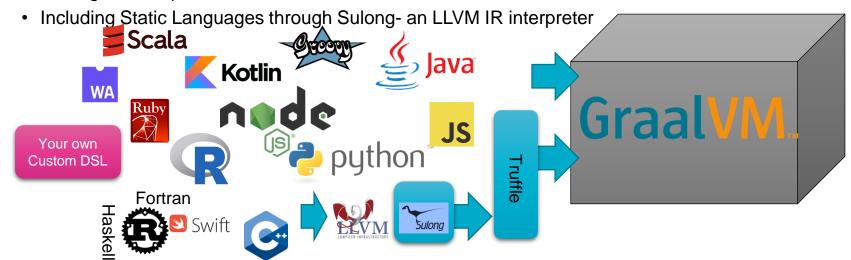

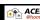

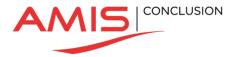

# **GraalVM: Ahead-of-Time compiler**

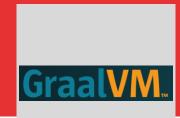

#### **GraalVM compile modes**

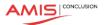

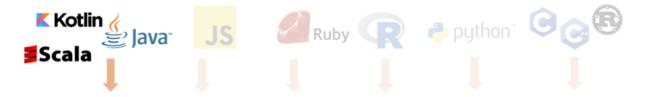

Automatic transformation of interpreters to compiler

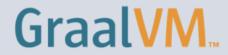

#### **GraalVM compile modes**

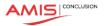

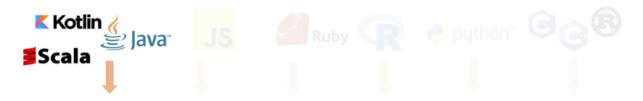

Automatic transformation of interpreters to compiler

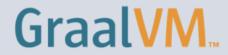

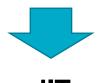

**JII** java PrimeNumbers

**OpenJDK** 

#### **GraalVM compile modes**

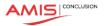

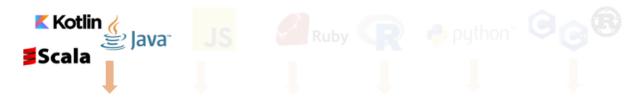

Automatic transformation of interpreters to compiler

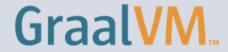

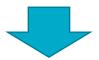

JIT
java PrimeNumbers
OpenJDK

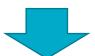

AOT
native-image
Class=PrimeNumbers
./primes

```
bash-4.2# $GRAALVM HOME/bin native-image --verbose -H:Name=primes -H:Class=PrimeNumbers
StartServer [
                                                                                                                    A A I C | CONCLUSION
/opt/graalvm-ce-java8-20.1.0/jre/bin/java \
                                                    -H:Name=primes
-Xbootclasspath/a:/opt/graalvm-ce-java8-20.1.0/jre/lib/boot/
                                                    -H:Class=PrimeNumbers
ne.jar:/opt/graalvm-ce-java8-20.1.0/jre/lib/boot/truffleruby
                                                    -H:CLibraryPath=/opt/graalvm-ce-java8-20.1.0/jre/lib/svm/clibraries/linux-amd64
-cp \
/opt/graalvm-ce-java8-20.1.0/jre/lib/svm/builder/pointsto.jaj
shadowed.jar:/opt/graalvm-ce-java8-20.1.0/jre/lib/svm/builde[primes:336]
                                                                      classlist:
                                                                                    3,228.97 ms, 0.56 GB
.jar:/opt/graalvm-ce-java8-20.1.0/jre/lib/svm/builder/javacp
pt/graalvm-ce-java8-20.1.0/jre/lib/svm/builder/llvm-wrapper-[primes:336]
                                                                          (cap):
                                                                                      796.80 ms, 0.56 GB
ar:/opt/graalvm-ce-java8-20.1.0/jre/lib/jvmci/graal.jar:/opt[primes:336]
                                                                          setup:
                                                                                    3,020.37 ms, 0.56 GB
ava8-20.1.0/jre/lib/jvmci/graal-truffle-jfr-impl.jar:/opt/gr[primes:336]
                                                                       (clinit):
                                                                                      182.89 ms, 0.54 GB
.1.0/jre/lib/resources.jar \
                                                                     (typeflow):
                                                    [primes:336]
                                                                                    6,634.87 ms, 0.54 GB
-XX:+UseParallelGC \
                                                     [primes:336]
                                                                      (objects):
                                                                                    4,350.83 ms, 0.54 GB
-XX:+UnlockExperimentalVMOntions \
                                                    [primes:336]
                                                                     (features):
                                                                                      190.84 ms, 0.54 GB
                                                    [primes:336]
                                                                       analysis: 11,587.30 ms, 0.54 GB
                                                    [primes:336]
                                                                       universe:
                                                                                      292.02 ms, 0.54 GB
                                                    [primes:336]
                                                                        (parse):
                                                                                    2,865.28 ms, 0.55 GB
                                                    [primes:336]
                                                                       (inline):
                                                                                    2,260.25 ms, 0.52 GB
                                                    [primes:336]
                                                                      (compile): 12,676.37 ms, 0.55 GB
                                                    [primes:336]
                                                                        compile: 18,191.49 ms, 0.55 GB
                                                    [primes:336]
                                                                          image:
                                                                                      635.13 ms. 0.54 GB
                                                                          write:
                                                    [primes:336]
                                                                                      174.05 ms. 0.54 GB
                                                    [primes:336]
                                                                        [total]: 37,673.70 ms, 0.54 GB
                                                    bash-4.2# ls -l
                                                                                  613 Jun 17 07:26 PrimeNumbers.java
                                                    -rw-rw-rw- 1 root root
                                                    -rvxr-xr-x 1 root root 3403272 Jun 17 07:35 primes
```

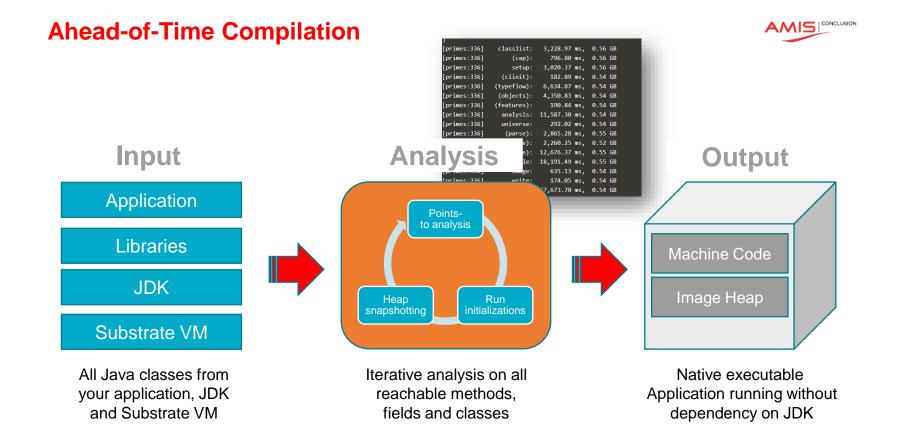

#### **AOT vs JIT: Startup Time**

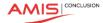

#### JIT

- Load JVM executable
- Load the classes from the file system
- Verify bytecode
- Start interpreting
- Run static initializers
- First tier compilation (C1)
- Run (suboptimal)
- Gather profiling feedback
- Second tier compilation (GraalVM or C2)
- · Run with best machine code

#### **AOT**

- Load executable with prepared heap
- Immediately start with best machine code

#### **GraalVM for Microservices**

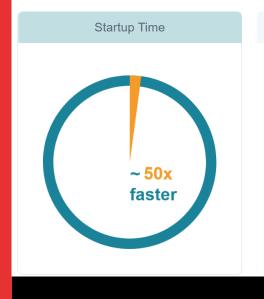

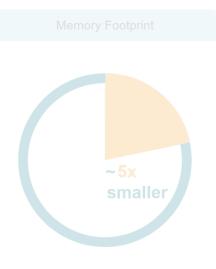

## **AOT vs JIT: Memory Footprint**

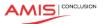

#### JIT

- Loaded JVM executable
- Application data
- Loaded bytecodes
- Reflection meta-data
- Code cache
- Profiling data
- JIT compiler data structures

#### **AOT**

- · Loaded application executable
- Application data

#### **GraalVM for Microservices**

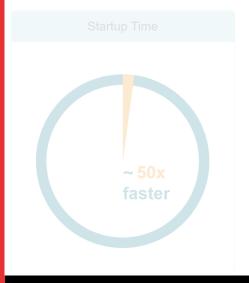

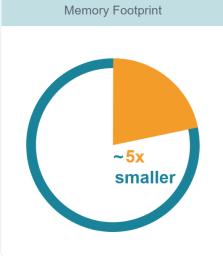

#### **AOT vs JIT**

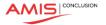

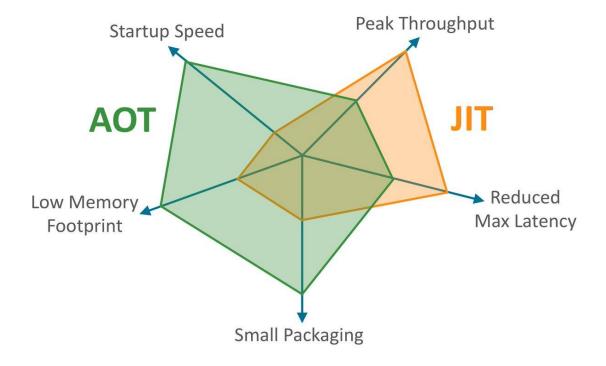

## Microservices - Serverless - Containers - Native (AOT)

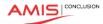

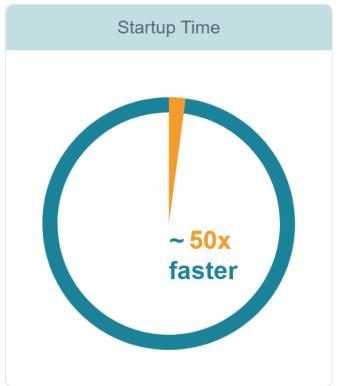

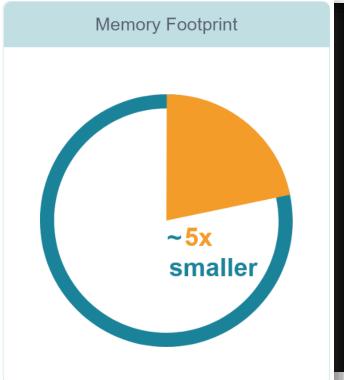

#### Frameworks adopting GraalVM native image

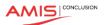

#### **Helidon SE** (Oracle)

A set of Java Libraries for writing microservices

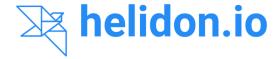

#### **Micronaut**

JVM-based framework for building light-weight modular applications (microservices)

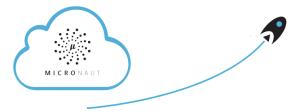

#### **Quarkus** (Red Hat)

Kubernetes-native Java framework tailored for GraalVM and Hotspot

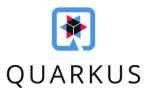

**FULL QUARKUS LOGO** 

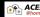

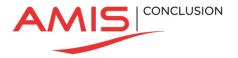

## **Polyglot Platform with Language Interoperability**

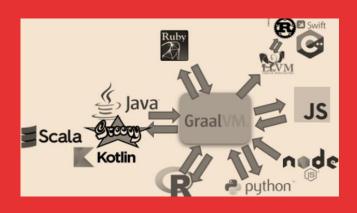

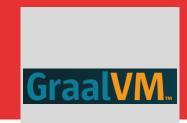

#### Polyglot Interoperability

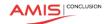

- Establish frictionless interaction between language contexts
  - To benefit from the best of all wor(l)ds

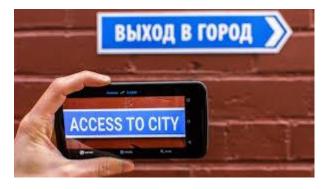

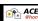

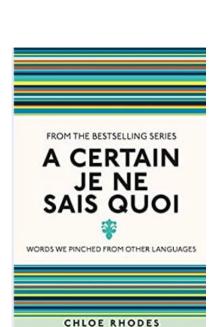

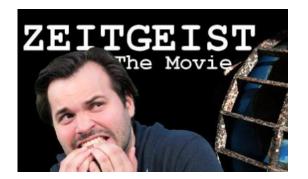

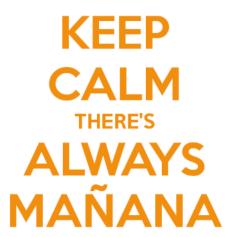

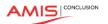

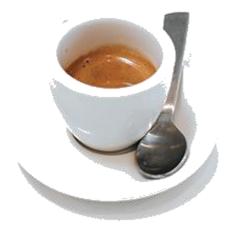

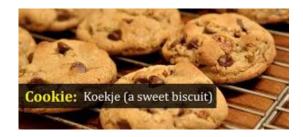

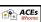

#### Polyglot Interoperability

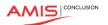

- Establish frictionless interaction between language contexts
  - To benefit from the best of all wor(l)ds

- Call out to 'other world' in a native way
  - Receive response in interpretable format
  - Minimal hoops to jump through at design time
  - Minimal performance overhead at run time
  - Uncomplicated run time environment
    - Despite multiple runtime execution languages
- Basically: polyglot with the ease of mono-glot

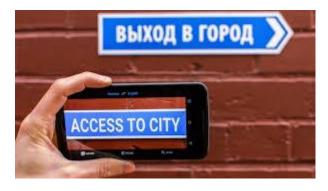

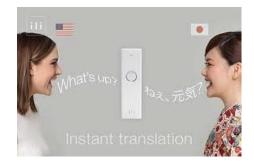

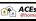

## **Current interoperability on JVM**

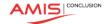

- Current interoperability options from Java:
  - file or quet
  - REST API
  - native inter
  - JSR-223 Ir (and support)
  - intra-JVM, Java/Groov
- Less than pe technical limi complex runt

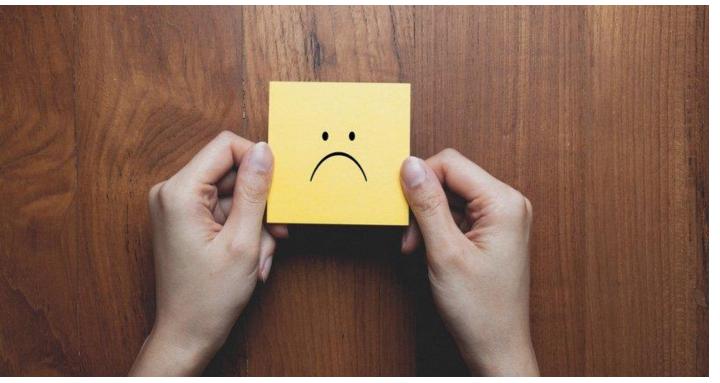

## All languages are used to express and communicate very similar concepts

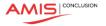

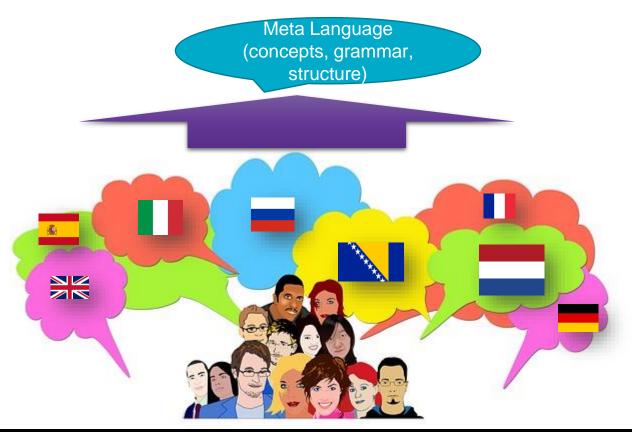

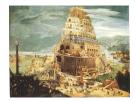

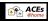

### All programming languages are used to express and execute very similar concepts

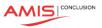

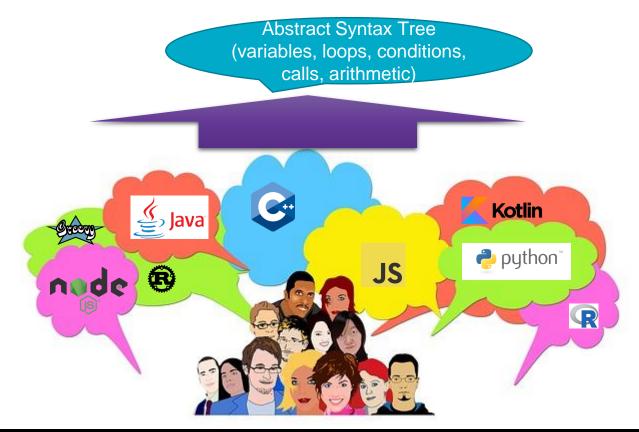

# **GraalVM can merge and run (Java Byte) code derived from various origins**

 GraalVM provides generic objects in all supported languages to make Polyglot call-outs, evaluate embedded foreign code and share data across language contexts

Thus enabling interoperability

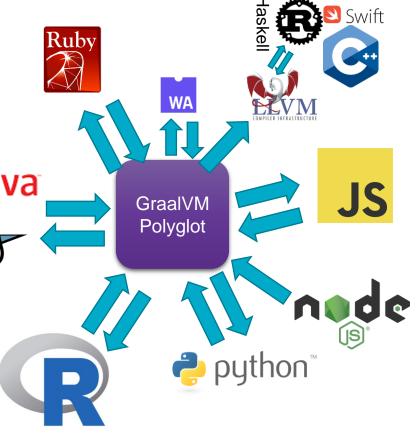

**Fortran** 

#### The New Beast between Java and JavaScript

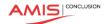

Out go Rhino and Nashorn

In comes GraalVM

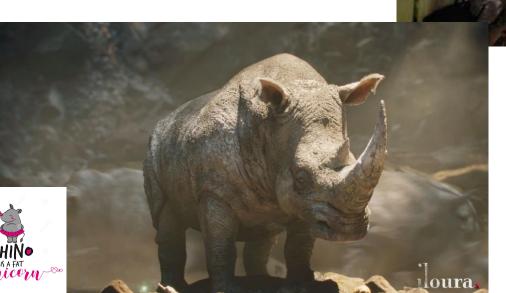

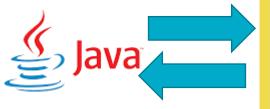

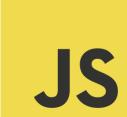

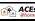

#### From Java to JavaScript

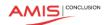

- Evaluate JS snippets
- Load and call JavaScript sources
- Exchange data and objects back and forth
- Allow JavaScript to callback to Java objects
- Run multiple JavaScript threads in parallel

- Note: what applies to JavaScript by and large applies to all languages that can run on GraalVM through Truffle
  - Including Python, R, Ruby, WebAssembly, LLVM (C/C++, Rust, Swift,...)
  - Your own DSL

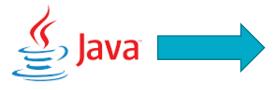

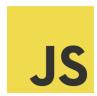

## From Java to JavaScript Evaluate a Simple Code Snippet

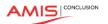

```
Import Graal
Polyglot package

| package nl.amis.java2js; |
| package nl.amis.java2js; |
| import org.graalvm.polyglot.*; |
| Create Polyglot class HelloWorld {
| public static void main(String[] args) {
| Context polyglot = Context.create(); |
| polyglot.eval("js", "print('Hello JavaScript!')"); |
| Evaluate Snippet | 9 |
```

```
Java JS
```

Problems Console X <a href="https://creativecommons.org/lib/jvm/graalvm-ce-19.2.1/bin/java">https://creativecommons.org/lib/jvm/graalvm-ce-19.2.1/bin/java</a> (Oct 24, 2019, 5:09:23 AM) Hello JavaScript!

### From Java to JavaScript Evaluate a Simple Code Snippet

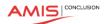

```
■ *HelloWorld.iava 

□

  Import Graal
                        package nl.amis.java2js;
Polyglot package
                        import org.graalvm.polyglot.*;
  Create Polyglot
                        public class HelloWorld {
                            public static void main(String[] args) {
       context
                                Context polyglot = Context.create();
                                polyglot.eval("js", "print('Hello JavaScript!')");
      Evaluate
      Snippet
                                Value helloWorldFunction= polyglot.eval("js"
                                                        , "(function(name) { return `Hello ${name}, welcome to the world of JavaScript` })");
                                // Use the function
   Evaluate Snippet =>
                                String greeting = helloWorldFunction.execute("John Doe").asString();
   instantiate function
                                System.out.println(greeting);
        Execute function
```

```
Problems Console 
Console 
Console 
Console 
Console 
Console 
Console 
Console 
Console 
Console 
Console 
Console 
Console 
Console 
Console 
Console 
Console 
Console 
Console 
Console 
Console 
Console 
Console 
Console 
Console 
Console 
Console 
Console 
Console 
Console 
Console 
Console 
Console 
Console 
Console 
Console 
Console 
Console 
Console 
Console 
Console 
Console 
Console 
Console 
Console 
Console 
Console 
Console 
Console 
Console 
Console 
Console 
Console 
Console 
Console 
Console 
Console 
Console 
Console 
Console 
Console 
Console 
Console 
Console 
Console 
Console 
Console 
Console 
Console 
Console 
Console 
Console 
Console 
Console 
Console 
Console 
Console 
Console 
Console 
Console 
Console 
Console 
Console 
Console 
Console 
Console 
Console 
Console 
Console 
Console 
Console 
Console 
Console 
Console 
Console 
Console 
Console 
Console 
Console 
Console 
Console 
Console 
Console 
Console 
Console 
Console 
Console 
Console 
Console 
Console 
Console 
Console 
Console 
Console 
Console 
Console 
Console 
Console 
Console 
Console 
Console 
Console 
Console 
Console 
Console 
Console 
Console 
Console 
Console 
Console 
Console 
Console 
Console 
Console 
Console 
Console 
Console 
Console 
Console 
Console 
Console 
Console 
Console 
Console 
Console 
Console 
Console 
Console 
Console 
Console 
Console 
Console 
Console 
Console 
Console 
Console 
Console 
Console 
Console 
Console 
Console 
Console 
Console 
Console 
Console 
Console 
Console 
Console 
Console 
Console 
Console 
Console 
Console 
Console 
Console 
Console 
Console 
Console 
Console 
Console 
Console 
Console 
Console 
Console 
Console 
Console 
Console 
Console 
Console 
Console 
Console 
Console 
Console 
Console 
Console 
Console 
Console 
Console 
Console 
Console 
Console 
Console 
Console 
Console 
Console 
Console 
Console 
Console 
Console 
Console 
Console 
Console 
Console 
Console 
Console 
Console 
Console 
Console 
Console 
Console 
Console 
Console 
Console 
Console 
Console 
Console 
Co
```

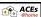

# From Java to JavaScript Evaluate a Simple Code Snippet

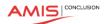

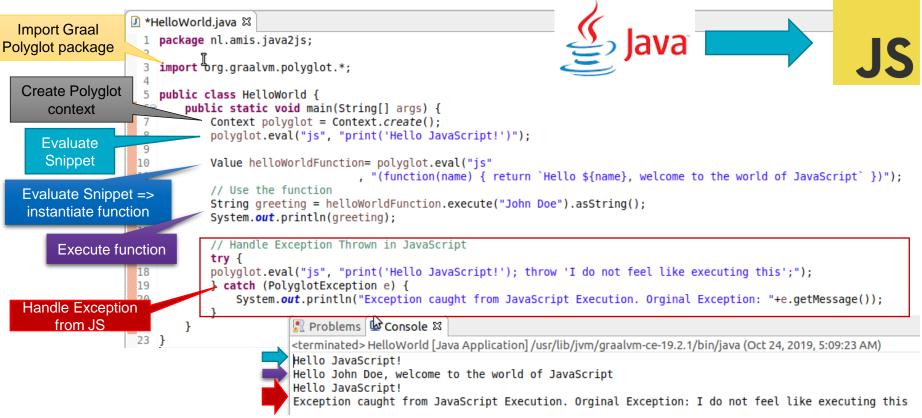

### A Typical Java Challenge (aided by JavaScript interaction)

AMIS CONCLUSION

Developing a Java application

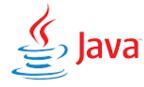

- I need to perform validations on input data
  - Postal Code (various countries), Mobile Phone Numbers (many countries), Email Address, Credit Card Number etc.
- NPM Module <u>Validator</u> offers most of these OOTB

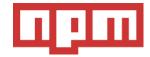

- But... it is written in JavaScript
  - How does that help me?

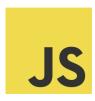

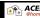

#### A Typical Java Challenge

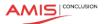

Developing a Java application

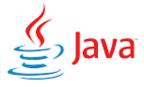

- I need to perform validations on input data
  - Postal Code (various countries), Mobile Phone Numbers (many countries), Email Address, Credit Card Number etc.
- In Pseudo Code:

```
public static void main(String[] args) {
    Boolean postalCodeValidationResult = postalCodeValidator execute("2716 NK","NL")
    System.out.println("Postal Code Validation Result "+ postalCodeValidationResult):
    postalCodeValidationResult = postalCodeValidator.execute("XX 27165 ","NL")
    System.out.println("Postal Code Validation Result "+ postalCodeValidationResult);
```

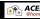

### Community package in JavaScript for dozens of predefined validations

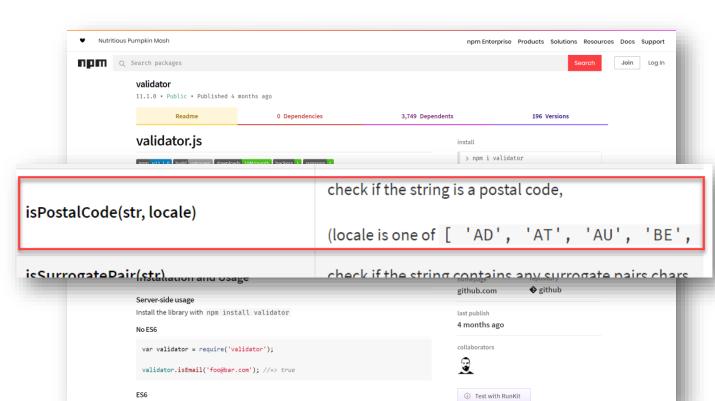

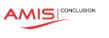

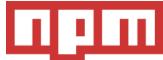

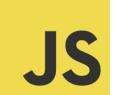

#### **JavaScript Validator Module is compatible with GraalJS**

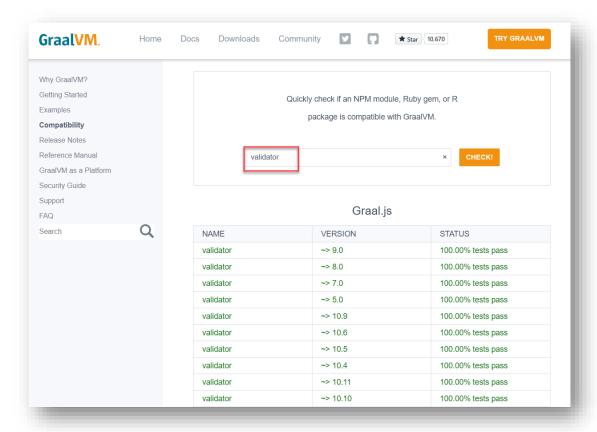

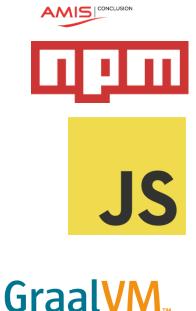

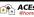

#### A Typical Java Challenge – Resolved (with GraalVM)

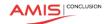

- Embrace GraalVM as the Java runtime
- Install npm module validator
- Install and use webpack to create a single bundle for module validator
- Extend Java application
  - Import GraalVM Polyglot package
  - Create JavaScript Context
  - Load validator\_bundled.js into context
  - Get desired JS functions from bindings map
  - Execute required JS functions as if they were Java methods

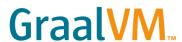

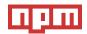

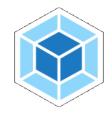

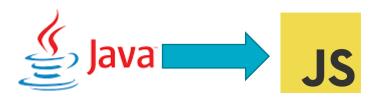

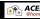

#### A Typical Java Challenge – Resolved (with GraalVM)

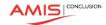

```
GraalVM
    import org.graalvm.polyglot.*;
    public class Java2JS {
        public static void main(String[] args) {
            Context c = Context.create("is");
             c.eval(Source.newBuilder("js", new File("./bin/validator bundled.js")).build());
             System.out.println(c.getBindings("js").getMemberKeys());
             Value postalCodeValidator = c.getBindings("js").getMember("isPostalCode");
             Boolean postalCodeValidationResult = postalCodeValidator.execute("2716 NK", "NL").asBoolean();
             System.out.println("Postal Code Validation Result "+ postalCodeValidationResult);
             postalCodeValidationResult = postalCodeValidator.execute("XX 27165 ","NL").asBoolean();
             System.out.println("Postal Code Validation Result "+ postalCodeValidationResult);
🖫 Problems 🔛 Console 🛭
<terminated> ValidateThroughNPMValidator [Java Application] /usr/lib/jvm/graalvm-ce-19.2.1/bin/java (Oct 24, 2019, 3:59:00 AM)
All functions available from Java (as loaded into Bindings) [isISBN, isMongoId, squareRoot, isLength, isISSN, isISO8601, trim, toB
```

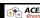

Postal Code Validation Result true Postal Code Validation Result false

#### **Polyglot and Ahead of Time Compiled Native Binary**

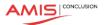

- A multi-lingual or polyglot Java application can be turned into a Native Binary Executable using GraalVM Ahead of Time compilation
  - Non JVM-languages can be included but are not compiled ahead of time
  - The build process for the binary executable takes long & uses a lot of memory
- The outcome: a single, smal[lish] file running on plain Linux with fast startup & low memory footprint
  - For example in Alpine Linux Container or in Linux Binary Serverless Function

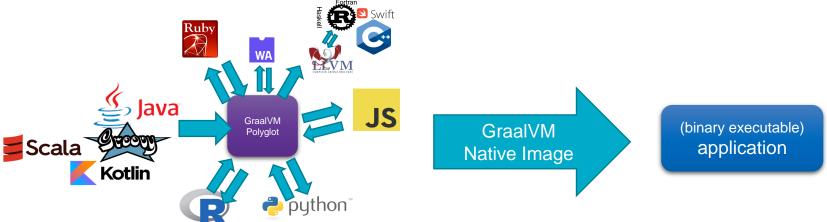

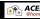

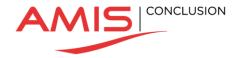

Polyglot from Node | Python | Ruby | R| ... to any language on GraalVM

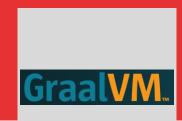

#### Polyglot from non-JVM languages

 Any language running on GraalVM can participate in Polyglot interoperability

Evaluate & Execute Snippets in other languages

Export data and objects through the Polyglot Map

to other execution contexts

 Import data and objects from the Polyglot Map from other language contexts

- Read, write & execute
- Interacting with JVM based languages is slightly different
  - Use Java Type to construct native object based on a Java Class

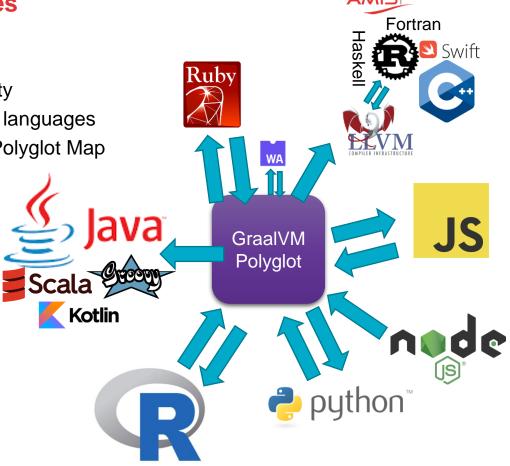

### Polyglot from non-JVM languages Dutch National Police Case: Scala ⇔ (Fast)R on GraalVM

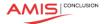

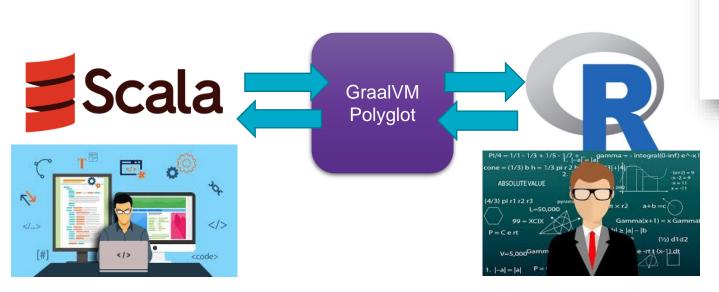

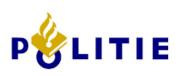

#### Polyglot from JavaScript to other Graal Truffle Languages

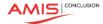

- Polyglot.eval can execute any language snippet
  - It returns data objects (to read/write) or functions (that can be executed)

```
Ruby
var arrayPython = Polyglot.eval("python", "[11,21,84,41]") python
var arrayRuby = Polyglot.eval("ruby", "[1,2,42,4]")
console.log("R says: "+arrayR[2]);
console.log("Python says: "+arrayPython[3]);
console.log("Ruby says: "+arrayRuby[1]);
                                                                                     GraalVM
                                                                                     Polyglo
                                                 R says: 42
                                                 Python says: 41
                                                 Ruby says: 2
```

#### Polyglot from JavaScript to other Graal Truffle Languages

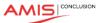

Ruby

- Polyglot.eval can execute any language snippet
  - It returns data objects (to read/write) or functions (that can be executed)

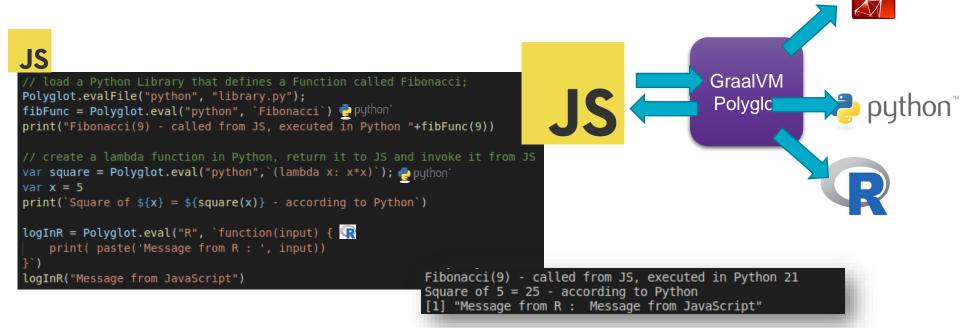

#### **Node Application calling out to Java (and others)**

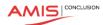

- GraalVM can run Node & JS applications
  - GraalJS /GraalVM can replace V8 as interpreter & execution engine
  - GraalJS runs Java Byte code on JVM
    - This engine is a Java application that works on any Java 8+ implementation
  - Can run faster and better scalable to big memory structures
    - However: it may need some warmup time to reach peak performance
  - GraalVM 20.1: based on Node 12.15 and ECMAScript 2020 compliant
- Node application running with GraalVM can leverage GraalVMs Polyglot with Java as well as other languages (R, Ruby, Python, C++, ...)
  - Evaluate Code Snippets, Instantiate Objects, Share Data

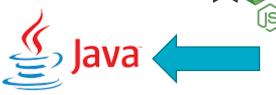

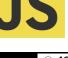

#### **Node Application calling out to Java**

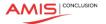

#### node --jvm --vm.cp application-bundle.jar joker2.js

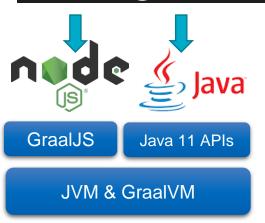

CONCLUSION

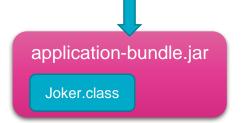

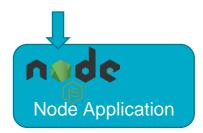

This bloke said to me: 'I'm going to attack you with the neck of a guitar.' I said: 'Is that a fret? I have kleptomania. But when it gets bad, I take something for it.
I had a dream last night that I was cutting carrots with the Grim Reaper — dicing with death.

I wantee come says and let age also theed to age out whe cale is a fine second on a law of the least of the common and on a work of the couldn't find any.

I'd like to start with the chimney jokes — I've got a stack of them. The first one is on the house.

I had a dream last night that I was cutting carrots with the Grim Reaper — dicing with death.

#### **Node Application calling out to Java** JS joker2.js X js2java > JS joker2.js > ... Get hold of Java Class and const javaJokerClass = Java.type('nl.amis.js2java.Joker') instantiate Java Object const javaJoker1 = new javaJokerClass() function crackJoke() { Invoke method on Object print(getJoke()) and get String returned function getJoke() { return javaJoker1.getJoke() vm --vm.cp application-bu var i=1 while (i++<10) { crackJoke() package nl.amis.js2java; public class Joker ← String[] jokes = {"What's the best thing about Switzerland? I don't know, bidle.iar 8⊝ "As a scarecrow, people say I'm outstanding in my field. Bu Joker.class **Node Application** "This bloke said to me: 'I'm going to attack you with the no 19 20 "Somebody actually complimented me on my driving today. The 21 public String getJoke() € 22⊝ 23 String joke = jokes[new Random().nextInt(jokes.length)]; 24 return joke; 25 39 }

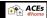

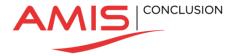

### **Conclusion**

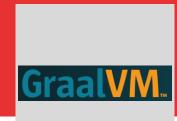

#### Quick Recap – What is GraalVM?

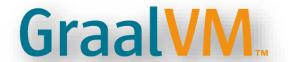

- Thomas Wuerthinger: "a new virtual machine that is trying to execute many languages faster"
- JIT Foundation for the Long Term Evolution of HotSpot JVM
  - Stable, observable, manageable and maintainable JVM with optimizations for modern Java and JVM language patterns
- Serverless Java
  - Small footprint, rapid startup time, simple & small run time
- Interoperability platform aka Polyglot VM
  - Run and interact between many languages
- Bonus features
  - Custom DSL
  - Native interaction between C/C++ and Java
  - Polyglot Tools: Debugger (with Chrome Dev Tools), Profiler, GraalVM VisualVM, Ideal Graph Visualizer, Visual Studio Code extension for GraalVM

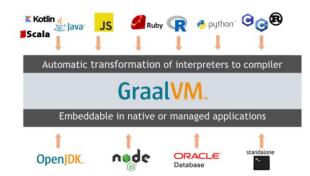

#### Adopting GraalVM in your team - your first steps

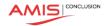

- Start exploring GraalVM download & install, play and do a PoC
  - Plenty of resources available (code samples, blog articles, tutorials, ..)
- Hybrid: have some containers running GraalVM (for Java applications)
   instead of your traditional JVM brand
  - to try out, check if it is stable and performant and (better) manageable
- Start leveraging polyglot
  - single runtime for different programming languages)
    - interoperability (benefit in Java from 3rd party libraries in JavaScript or Python [or vice versa] and/or make better use of the skills in your team)
  - better start creating standards and guidelines around when and how to polyglot!
- AOT/native use GraalVM to build Java applications as native executables as last step in the build process and deliver that executable instead of JAR files
  - create Java based Serverless Functions with small footprint and very quick startup
  - benefit from ultra fast and super small frameworks (Quarkus, Helidon, Micronaut, Vert.x, Spring, ...)

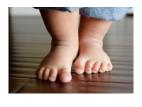

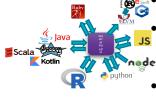

GraalVM

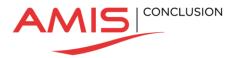

### Thank you for your attention

Slides:

https://bit.ly/acesathome-graalvm

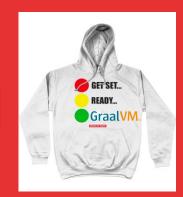

Live Handson Environments

bit.ly/graalvm-handson

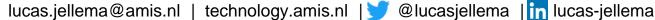

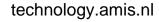

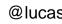

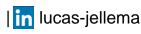

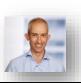

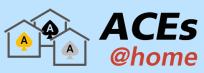

# GraalVM...

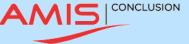

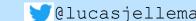